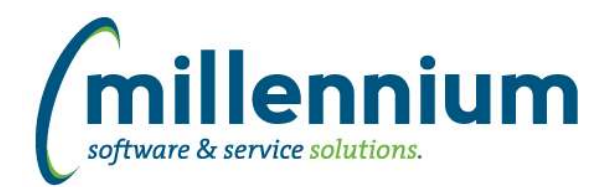

# Release Notes: Version 4.2.09

### *FASTAR*

### **Case: 20976 Can't attach supporting documents to Invoice after 4.2.04 upgrade**

The ability to add/remove document attachments from active invoices was lost due to a bug in v4.2.04. This functionality has been restored in v4.2.09.

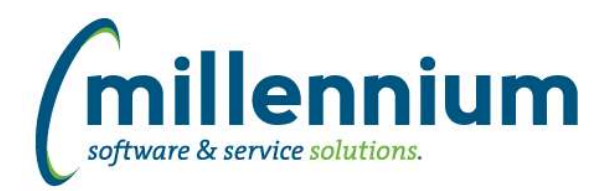

### *FASTBUDGET*

### **Case: 20911 Development with Actuals reports not using security filter configuration setting**

On the Development with Actuals reports, the B/P/Q Fund/Orgn security settings were not using the configuration setting #9 override (to allow users with only Q access to be treated as if they have B access).

### **Case: 20914 Increase % not inserting correct budget type**

Allow the % increase form to update the budget type if the new change number has a different budget type than the originating change number.

#### **Case: 20935 Multi-select controls on Development Entry**

Change the controls for Employee and Position on the Development entry screen from single selections to multiple selections.

### **Case: 20948 Dev Entry PDF's no longer summing properly**

Resolved an issue with the PDF reports on this page not summarizing properly. They were fine until a recent prior release when a benefit change caused them to not sort properly, thus causing the issue.

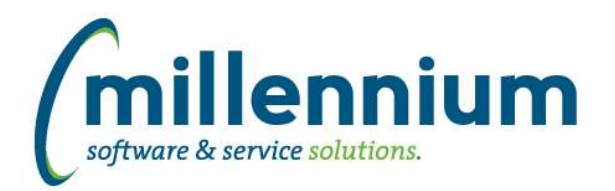

### *FASTFINANCE*

### **Case: 20629 Expenditure end date for Fund codes**

For Banner clients, if a Fund code is terminated in the past, but has an expenditure end date in the future, the FAST financial applications (ex. Finance Reporting, AR, Budgets, JV, PCard, WebReq) will now consider the terminated Fund as valid until the expenditure end date passes.

### **Case: 20772 Add background color highlighting to subtotal and total lines when exporting**

When exporting a report to Excel the subtotal and total lines will now be shaded.

### **Case: 20779 Ability for Finance filters to use comparison types**

Added the ability to specify comparison types (ex. = or <> options under each filter control) on baseline Finance reports.

### **Case: 20913 Allow 'Data Refresh Status' report to work when DBMS\_SCHEDULER is being used**

Prior to this version, the Data Refresh Status report would only show jobs scheduled with DBMS\_JOB, and the "Run Now" button would only work for DBMS\_JOB records.

This version allows DBMS\_SCHEDULER (a newer more modern Oracle technique for scheduling jobs) to show up and be executed from this report, while maintaining backwards compatibility with DBMS\_JOB.

#### **Case: 20963 Using a column filter causes error when "Fiscal Period To" filter is dynamic**

When using a dynamic filter (ex. "Current Fiscal Period") on a report with a "Fiscal Period To" filter, the report would throw an error message when applying a column filter.

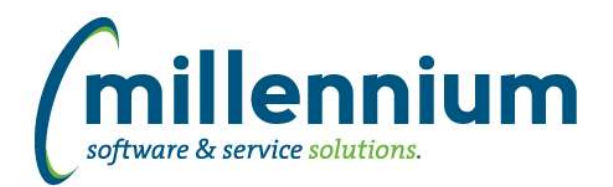

## Release Notes: Version 4.2.09

### *FASTHR*

### **Case: 20662 Add fields to Faculty Appt**

Add the following fields to the Faculty Appointment warehouse and reports:

CF03\_CODE CF01\_CODE APPT\_NEXT\_DATE TENURE\_REVIEW\_DATE PERAPPT\_USER\_ID TENURE\_REVIEW\_CODE APPT\_REVIEW\_CODE DECISION\_DEFER\_DATE DISCIPLINE\_CODE TENURE\_PREV APPEAL\_DATE NONTENURE\_CONTRACT\_CODE NONTENURE\_CONTRACT\_DESC, DISCIPLINE DESC FTYP DESC

### **Case: 20849 HR Payroll Comparison Reports not using pinned report values**

Updated the Compare Dates reports to conform to new standards and work within existing controls. This allows sticky filters, dynamic selections etc to work on these pages now

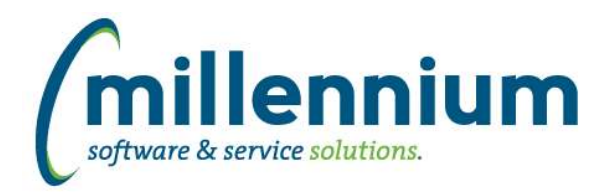

### *FASTPORTAL*

### **Case: 19905 Add Datetime stamp to xl/pdf output**

Added the ability to append the date and a time stamp to Excel and PDF output file names. This can be configured through Configuration Setting #4999 in each application.

### **Case: 20562 GL coding can contain hyphens on Financial Statement Editor**

Fixed a bug with the Financial Statement Editor that was preventing GL codes from being entered if they contained hyphen (i.e. "-") characters.

#### **Case: 20817 Show NULL values when column filter uses NOT comparison**

On text (VARCHAR) columns on a reporting page, when applying a column filter and using a "NOT LIKE" or "NOT EQUAL" comparison type, if that column includes NULL values they will now show in the report results.

If you only want to see rows with NULL values, you can now use "NOT LIKE %"

### **Case: 20974 Default sort order cannot be blank**

Fixed an issue on the Administration tab of a reporting page where an error would occur when trying to remove the default sort order from the report.

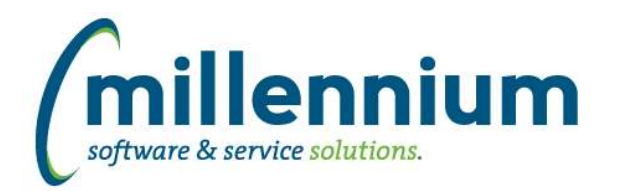

### *FASTSTUDENT*

### **Case: 20669 Update warhouse package to use create or replace when creating synonyms**

Updated refresh to limit to only A and B table when looking up the SYN and RSYN table set

### **Case: 20846 Enable Wait List number from Prod on Course Summary and Enrollment Summary reports**

Wait List numbers have been updated to pull from production for active terms when configuration setting 400 is set to Y

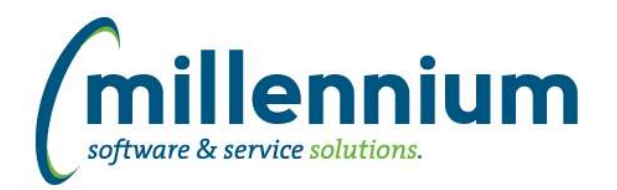

### *FASTWEBREQ*

### **Case: 20684 Restrict to A and B tables when looking up SYN and RSYN tablesets for the refresh**

Refresh procedure has been updated to only look at A\_ and B\_ tables when setting the table set that is to be refreshed.

### **Case: 20950 Requisition Type is not being set when created from a copy**

The copy feature has been updated to properly set the document type in the header record.